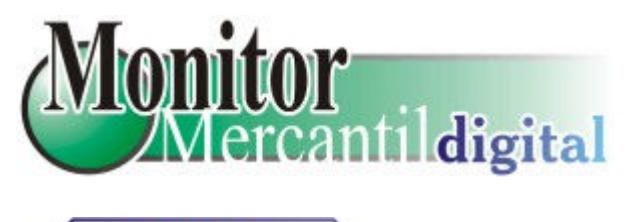

Conjuntura

 $23/05 - 22:14$ 

## PERFIL DOS PRESOS DE RJ E SP MOSTRA DNA DOS PCCS

Jovens e sem educação

Homens são 97% dos detentos nas prisões dos 2 estados

A população carcerária nos municípios de São Paulo e Rio de Janeiro é formada, em sua maioria, por homens jovens, solteiros e com baixa escolaridade. O perfil consta de estudo do Centro de Políticas Sociais da Fundação Getúlio Vargas (FGV).

O levantamento compara a população adulta das cidades de São Paulo e Rio de Janeiro com a população carcerária nos dois municípios. A pesquisa cruzou os números do último censo do Instituto Brasileiro de Geografia e Estatística (IBGE), realizada a partir de uma amostra de 5,4 mil presidiários paulistas e 1 mil detentos cariocas.

Os dados revelaram que 97,7% dos presos nas penitenciárias e presídios de São Paulo são homens, contra 48% da população masculina paulista. Destes, 80,6% são solteiros e 54,5% são jovens, entre 20 e 29 anos.

No Rio de Janeiro, os números são semelhantes: 96,7% dos presidiários são homens, contra 47% do total da população.

Do grupo de detentos, 85,8% são solteiros e 52,7% têm entre 20 e 29 anos. A baixa escolaridade da população carcerária paulistana e carioca é outra característica importante verificada pela pesquisa.

Em São Paulo, 78% dos presidiários não têm o ensino fundamental completo e 8,2% são analfabetos. Nos presídios e penitenciárias do Rio de Janeiro, 80,3% têm menos de sete anos de estudo. Os analfabetos ou com apenas um ano de instrução são 13,5%.

Ainda de acordo com a pesquisa Centro de Políticas Sociais da Fundação Getúlio Vargas (FGV), nos presídios de São Paulo, 35,8% dos presos são negros e pardos, contra 26,3% da população como um todo.

Nas prisões do Rio de Janeiro, esse percentual é de 66,5%, contra 40,2 de negros e pardos da população carioca